# Návrh a vývoj obchodovacích systémů

29. dubna 2015

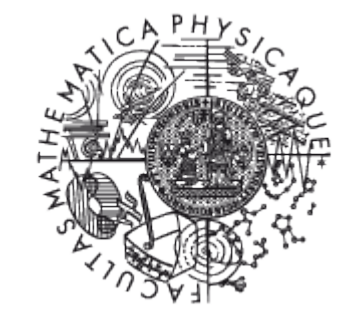

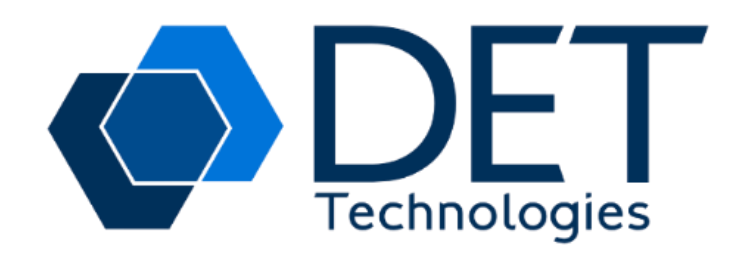

### Agenda

- Základní principy obchodování na burzách cenných papírů
- Využití znalostí z MFF
- Zásady vývoje real-time obchodovacích systémů
- Demo platformy DET Hub
- **Prostor pro vaše otázky**

### Market Depth

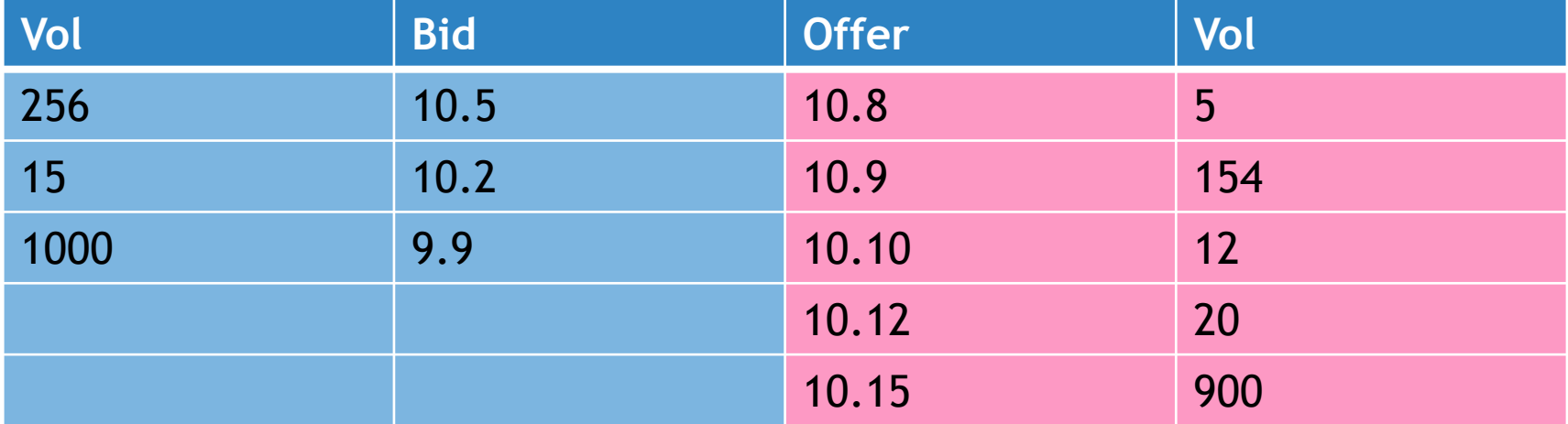

### Simple Trading Screen

 $\Box$  EFTest

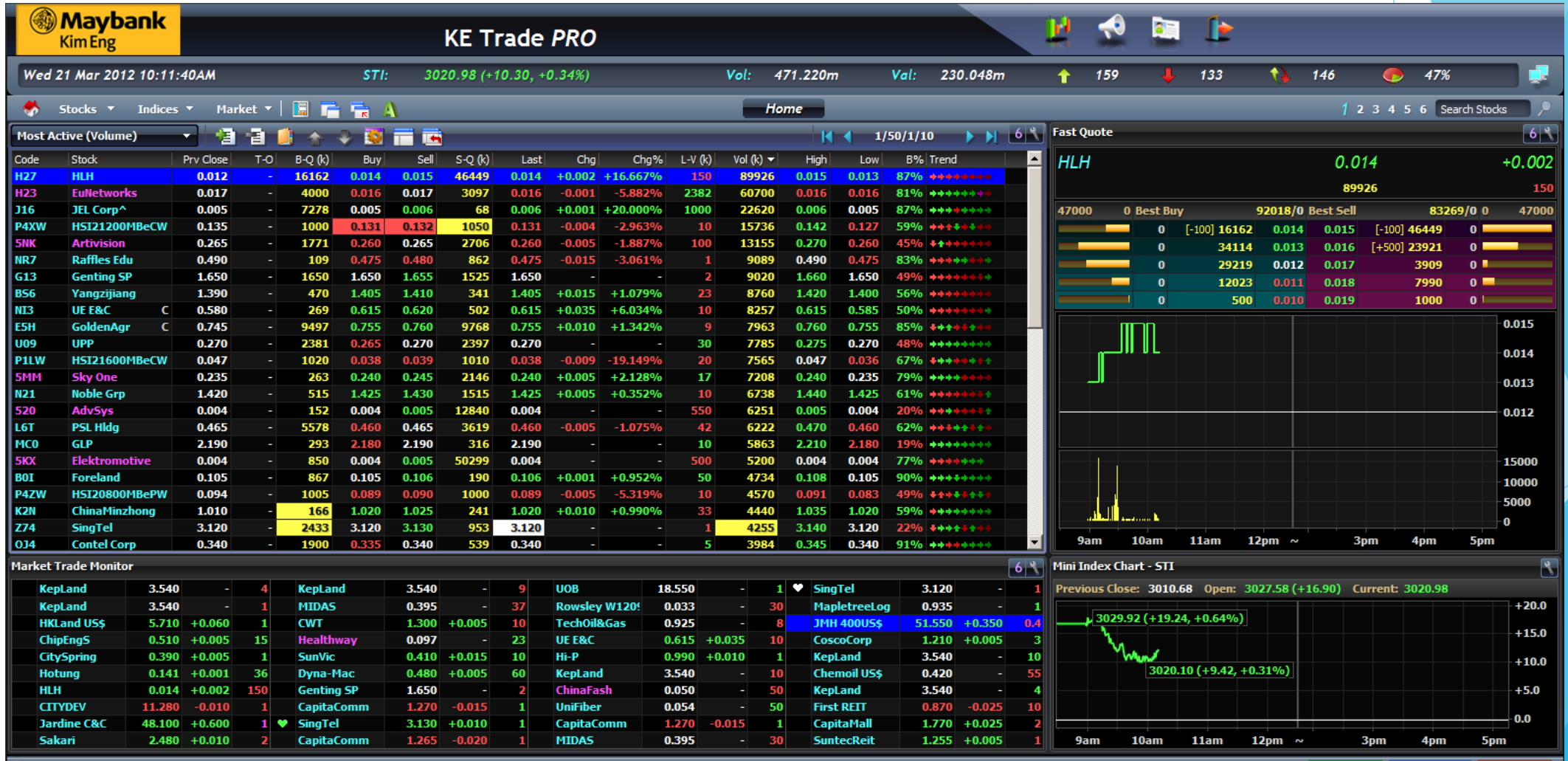

- 博 Buy | Order Status | - ) 写 Sell

### Trading Floor

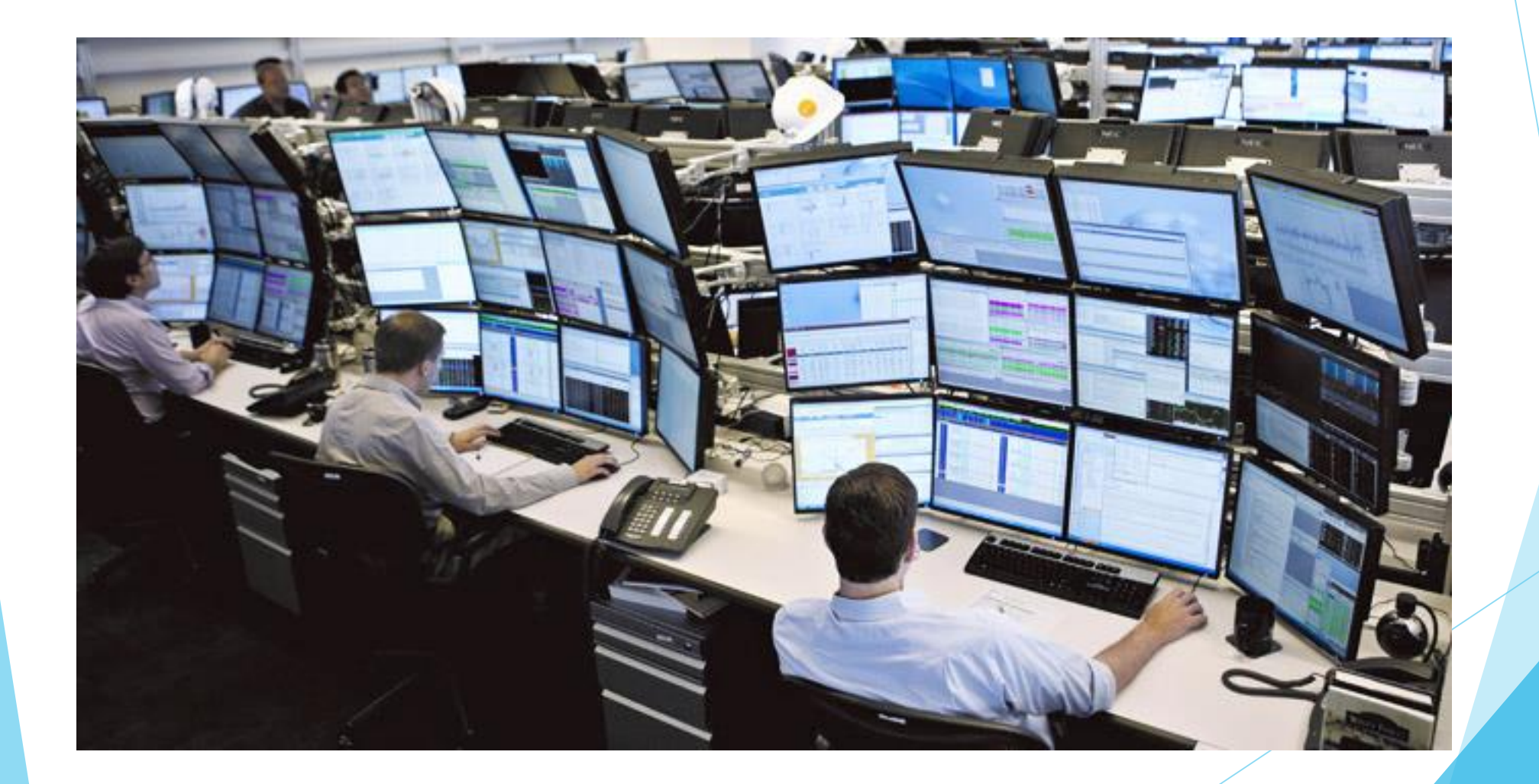

### Napojení na burzu

- Každá burza nabízí rozhraní pro
	- Příjem orderů a kotací
	- **Market data**
- $\blacktriangleright$  Protokoly
	- Komunikace založená na výměně zpráv
	- Binární
		- ETS, OUCH
	- **F** Textové
		- $\blacktriangleright$  FIX
	- **EXML**

 $\blacktriangleright$  Arena

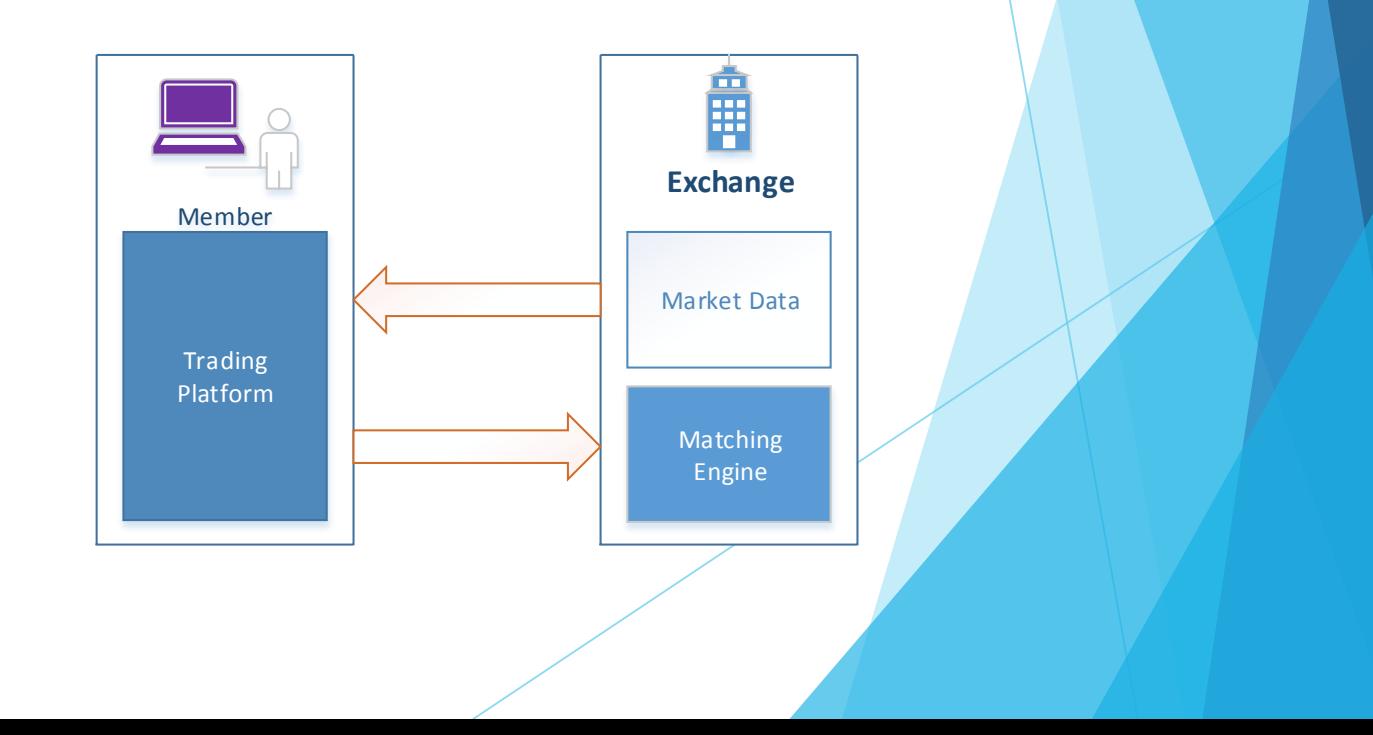

### Vlastnosti obchodovacích systémů

- Low-latency: Důraz kladen na rychlost odezvy systémů (mikrosekundy)
- **Low-jitter: stabilita zpracování událostí**
- High-throughput: Zpracování tisíců událostí za vteřinu
- **Robustnost** 
	- $\blacktriangleright$  High Availability
	- Fast Recovery

## Příklad Pricing Trader1 Quoting Business Server Trader2

TraderN

Calc

**Exchange 2** )<br>開 **Exchange N**

圃

**Exchange 1**

鸕

Gateway

### Užitečné kurzy na MFF

- **Feoretické přednášky** 
	- **Algoritmy**
	- **Datové struktury**
	- Složitost
- **Praktické přešdnášky** 
	- **D**erační systémy I, II
	- **Middleware**
	- **Programování v UNIXu**

## Zásady vývoje real-time obchodovacích systémů

- **Multi-threading** 
	- **Asynchronní programování**
	- Actor model
- Paměť
	- Garbage collection
	- $\blacktriangleright$  Cache

### Asynchronní vs synchronní přístup

```
public void sync() {
    List<Item> items = load();
    for (Item item : items) {
        process(item);
₿
```
### Synchronní volání hlastní asynchronní volání

public void async() { loadAsync(callback);

<sup>1</sup>

 $\mathcal{E}$ 

```
private final Callback callback =
        new Callback() {
    @Override
    public void apply(List<Item> items) {
        for (Item item : items) {
            process(item);
```
## Zámky

```
2 vlákna (zámek) 1 vláknosynchronized (sync) {
   if (start == 0) {
       start = System.current [lis();
while (true) {
   int index;
   synchronized (sync) {
       if ((index = counter++) >= COUNT) break;
   double squareRoot = Math.sqrt(int);
   synchronized (sync) {
       roots[index] = squareRoot;synchronized (sync) {
   if (time == 0) {
       time = System.currentTimeMillis() - start;
```

```
long start = System.currentTimeMillis();
for (int i = 0; i < COUNT; ++i) {
   roots[i] = Math.sqrt(i);time = System.currentTimeMillis() - start;
```
### Zámky II

```
public class State {
   private int traded;
    public int getTraded() { return traded; }
    public void increaseTraded(int value) { traded += value; }
Þ
for (int i = 0; i < 100 000 000; ++i) {
    synchronized (state) {
        state.increaseTraded(1);
for (int i = 0; i < 100 000 000; ++i) {
    synchronized (state) {
        if (state.getTraded() > 100 000 000) {
            System.out.println("Limit exceeded");
```
### Mutable vs Immutable objects

```
public class State {
   private int traded;
```

```
public int getTraded() {
   return traded;
```

```
public void increaseTraded(int value) {
   traded += value;
```
### Mutable Immutable

```
public class ImmutableState {
    private final int traded;
```

```
public ImmutableState(int traded) {
   this.traded = traded;
```

```
public ImmutableState increaseTraded(int value) {
    return new ImmutableState(traded + value);
```

```
public int getTraded() {
    return traded:
```
### Actor Model

 The **actor model** in computer science is a mathematical **model** of concurrent computation that treats "**actors**" as the universal primitives of concurrent computation: in response to a message that it receives, an **actor** can make local decisions, create more **actors**, send more messages, and determine how to respond ...

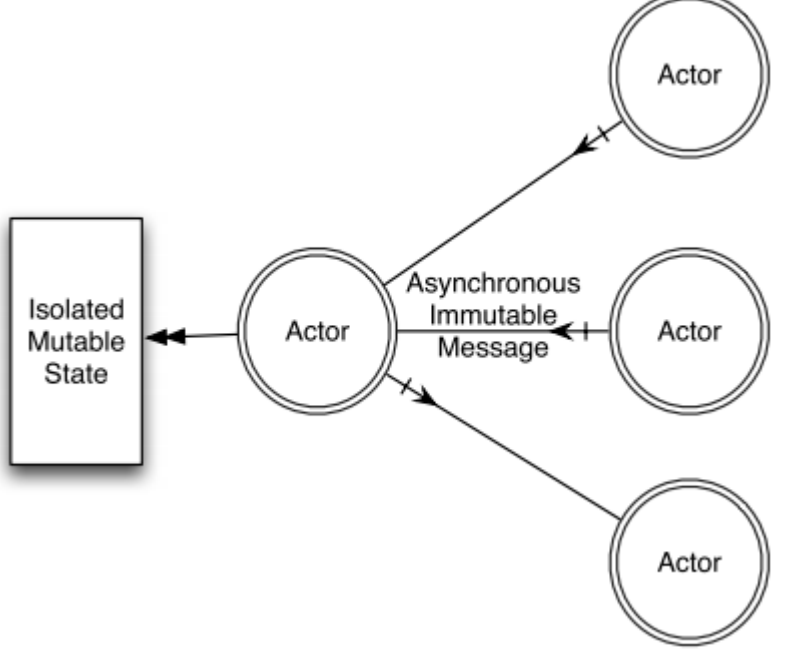

### Paměť

- Rychlost paměti je řádově nížší než rychlost CPU
	- ▶ Optimalzace datových struktur = zvýšení výkonu
- Vyšší programovací jazyky ulehčují práci s pamětí
	- Garbage Collection

### Memory Cache

- **Přístup do hlavní paměti je řádově** pomalejší než do registrů a L1, L2, L3 cache
- CPU nahrává data z hlavní paměti do cache v tzv. cache lines (typicky 64 bytů)

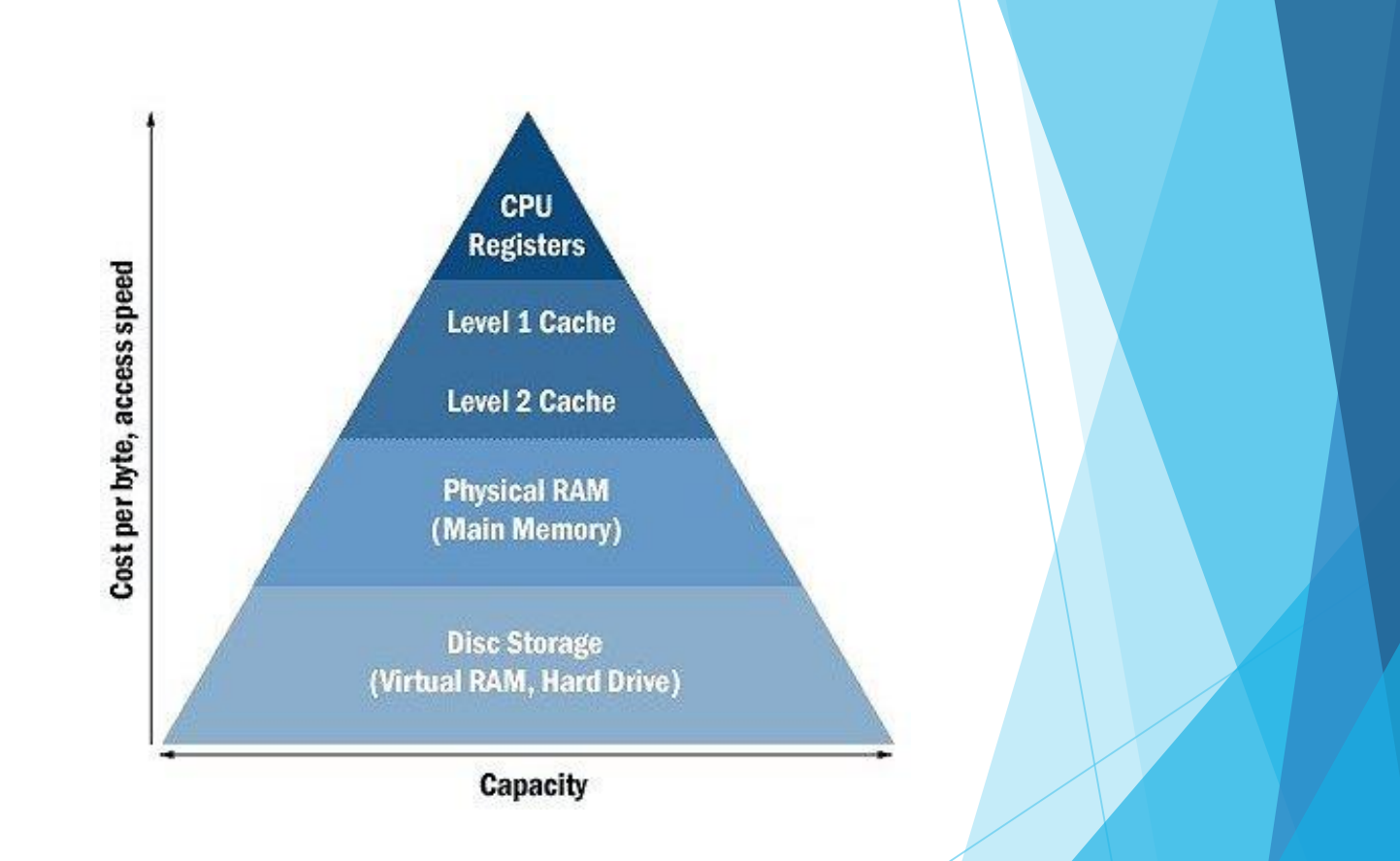

### Memory cache příklad

Přidej 10 milionů integerů do listu

ł

▶ 10 milion krát odeber první prvek a dej ho nakonec

```
private static void listTest() {
   List<Integer> list = new ListImpl<>();
   long start = System.currentTimeMillis();
   for (int i = 0; i < 10 000 000; ++i) {
       list.add(i):System.out.println(System.currentTimeMillis() - start);
   for (int i = 0; i < 10 000 000; ++i) {
       int head = list. remove();
       list.add(head);
   System.out.println(System.currentTimeMillis() - start);
```
### LinkedList vs RingBuffer

### LinkedList<br>
RingBuffer<br>
Public class RingBuffer {

```
void linkLast (E e) {
    final Node<E> l = last;final Node<E> newNode =
       new Node\lt>(1, e, null);
   last = newNode;if (1 == null)first = newNode;else
       l.next = newNode;size++;
```
modCount++;

private final int[] array;

private int length; private int start;

```
public RingBuffer(int length) {
   array = new int[length];
```

```
public int remove () {
   int res = array[stat];start = (start + 1) % array. length;
    --length;
    return res;
```

```
public void add(int i) {
   array[length++] = i;
```
### Flyweight Pattern

### Optimalizace cache miss problému

```
private static class Trade {
    private static final ByteBuffer buffer = ByteBuffer.allocateDirect(1024 * 1024 * 1024);
    private static final Trade flyweight = new Trade();private static int offset = 0;
    private static final int priceOffset = offset += 0;
    private static final int quantityOffset = offset += 8;
    private static final int sideOffset = offset += 8;
    private static final int objectSize = offset += 2;
    private int objectOffset;
    public static int getObjectSize() { return objectSize; }
    void setObjectOffset(final int objectOffset) { this.objectOffset = objectOffset; }
    public long getPrice() { return buffer.getLong(objectOffset + priceOffset); }
    public void setPrice(final long price) { buffer.putLong(objectOffset + priceOffset, price); }
    public long getQuantity() { return buffer.getLong(objectOffset + quantityOffset); }
    public void setQuantity(final long quantity) { buffer.putLong(objectOffset + quantityOffset, quantity); }
    public char getSide() { return buffer.getChar(objectOffset + sideOffset); }
    public void setSide(final char side) { buffer.putChar(objectOffset + sideOffset, side); }
    private static Trade create(final int index) {
        final int offset = (index * getObjectSize());
       flyweight.setObjectOffset(offset);
        return flyweight;
```
Þ

### Flyweight Pattern – použití

public static void main(final String[] args) throws Exception {

```
final long start = System.nanoTime();
for (int i = 0; i < 1000 000; i++) {
   Trade trade = Trade.creacte(i);trade.setPrice(i);
   trade.setQuantity(i);
   trade.setSide((i & 1) == 0 ? 'B' : 'S');
ł
long buyCost = 0;
long sellCost = 0;for (int i = 0; i < 1000 000; i++) {
   final Trade trade = Trade.create(i);
   if (trade.getSide() == 'B') {
        buyCost += (trade.getPrice() * trade.getQuantity());
   \} else \{selfCost += (trade.getPrice() * trade.getQuantity());long duration = System.currentTimeMillis() - start;
System.out.println("duration " + duration + "ms");
System.out.println("buyCost = " + buyCost + " sellCost = " + sellCost);
```
### Garbage Collector

- Výkon komplexních systémů je výrazně ovlivněn délkou Garbage collection
- ▶ Ztráta výkonu 2% na 1 procesoru = ztráta výkonu 40% na 32 procesorech

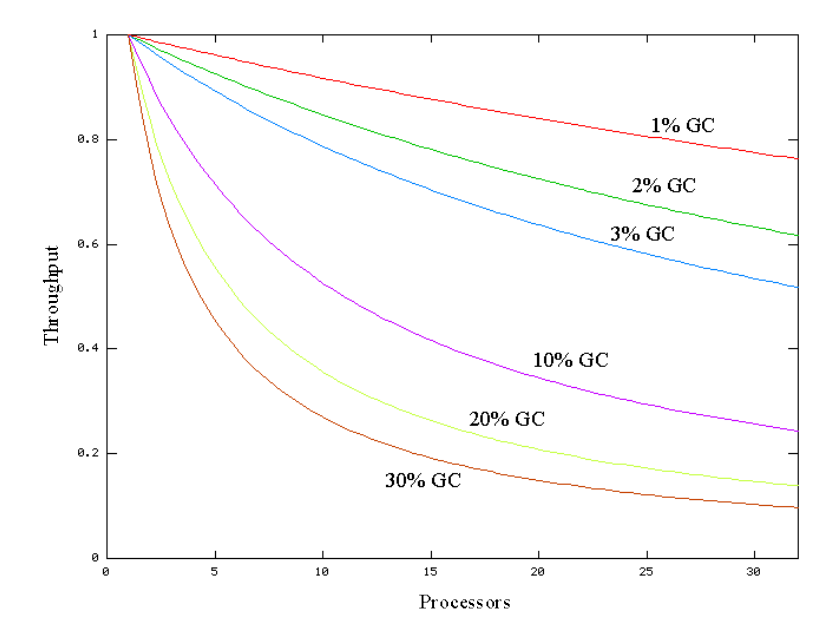

### Garbage Collector II

- Standardní implementace JVM a CLR používají stop-the-world garbage collection
- Všechny thready zastaveny na potenciálně velmi dlouhý časový interval

```
for (int i = 0; i < 100 000 000; ++i) {
    long start = System.nanoTime();
   map.add(UUID.randomUUID().toString());
    int time = (int) (System.nanoTime() - start);
    if (time > max) max = time;
    if (\text{map.size()} > 100 000) map.remove(\text{map.fit())};
    if (i > 0 aa i % 10 000 == 0) {
        System.out.println(max);
        max = 0;
```
### Prevence Stop-The-World

- Použití komerční JVM, která nepodléha STW a zajišťuje continuous garbage collection – Azul Zing
- Použití programovacích technik, které zajišťují, že během vykonávání programu se nevytváří žádné nebo naprosté minimum objektů
- Object Pools
	- předvytvořená množina objektů, které se používají stále dokola
	- klient požádá pool o objekt, provede s ním operace, které potřebuje a vrátí ho zpět do poolu

### Offheap Structures

- Alokace objektů v paměti mimo heap, která nespadá pod GC management
- Vlastní management paměti (alokace/dealokace) jako v C
- V JVM využití sun.misc.unsafe

## False Sharing

- **Vzniká v případech kdy dvě či** více vláken modifikují vzájemně nezávislé proměnné, které sdílí stejnou cache line
- Na první pohled obtížné odhalit
- Je potřeba znát Memory Layout  $\blacktriangleright$  Řešení:
	- **Dadding**
	- Související data v souvisejících blocích pamětí

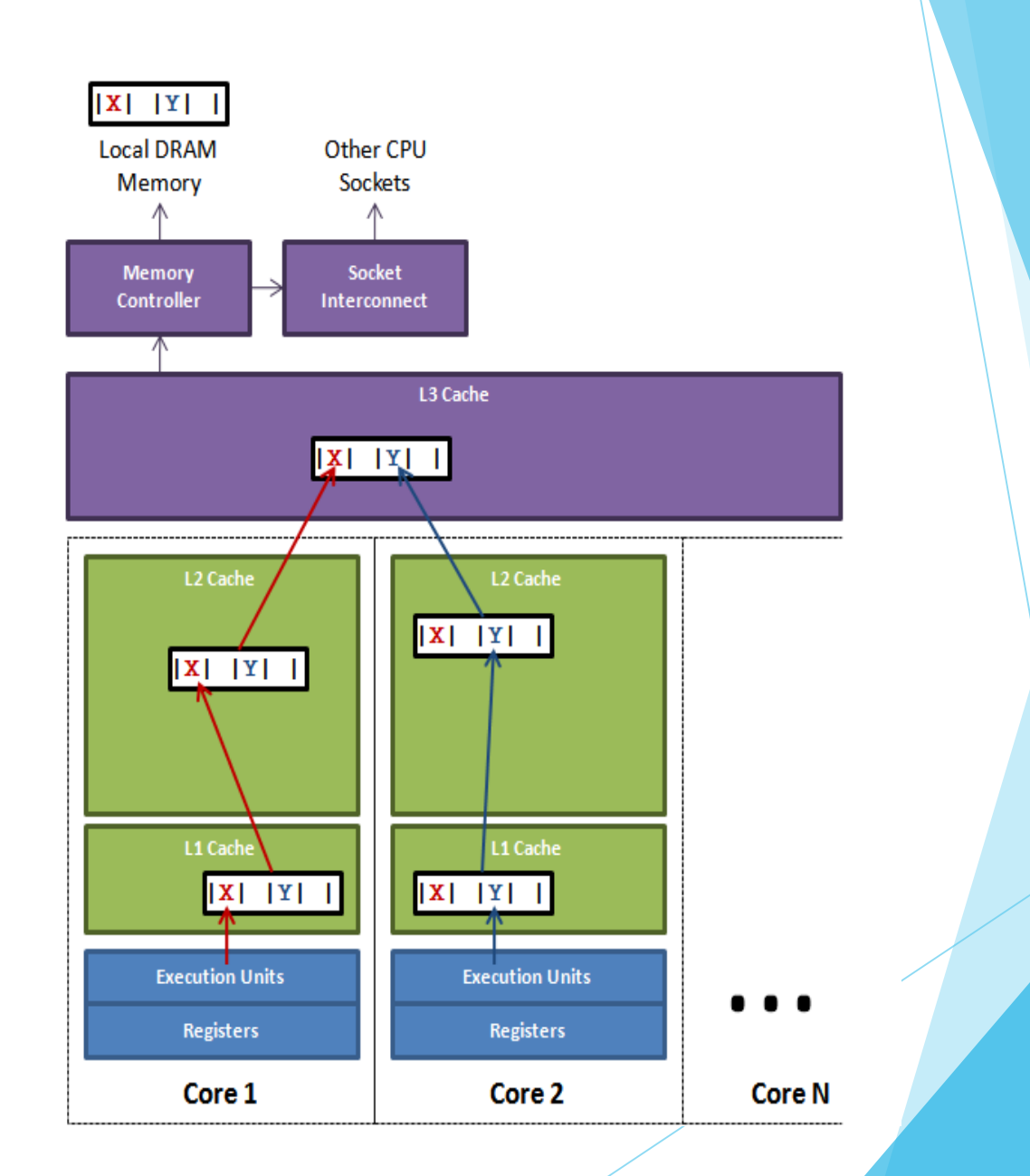

### False Sharing příklad

Spusť N vláken a v každém vlákně 500 milion krát změň nezávislou proměnnou

```
public final static class VolatileLong {
    public volatile long value = 0L;
   public long p1, p2, p3, p4, p5, p6; // comment out to disable padding
ł.
                                                                        private static void runTest() throws InterruptedException {
public final static int NUM THREADS = 4;
                                                                            Thread[] threads = new Thread[NUM THREADS];
public final static long ITERATIONS = 500L * 1000L * 1000L;
                                                                            for (int i = 0; i < threads.length; i++) {
private final int arrayIndex;
                                                                                 threads[i] = new Thread(new FalseSharing(i));private static VolatileLong[] Longs = new VolatileLong[NUM THREADS];
static {
                                                                             for (Thread t : threads) {
   for (int i = 0; i < longs.length; i++) {
                                                                                 t.start():
        Long[i] = new VolatileLong();for (Thread t : threads) {
\mathcal{Y}t.join();public FalseSharing(final int arrayIndex) {
    this.arrayIndex = arrayIndex;public void run() {
                                                                            long i = ITERATIONS + 1;
public static void main(final String[] args) throws Exception {
                                                                            while (0 != -i) {
   final long start = System.name();longs[arrayIndex].value = i;runTest():
   System.out.println("duration = " + (System.nanoTime() - start));
ł.
```
### False Sharing výsledky

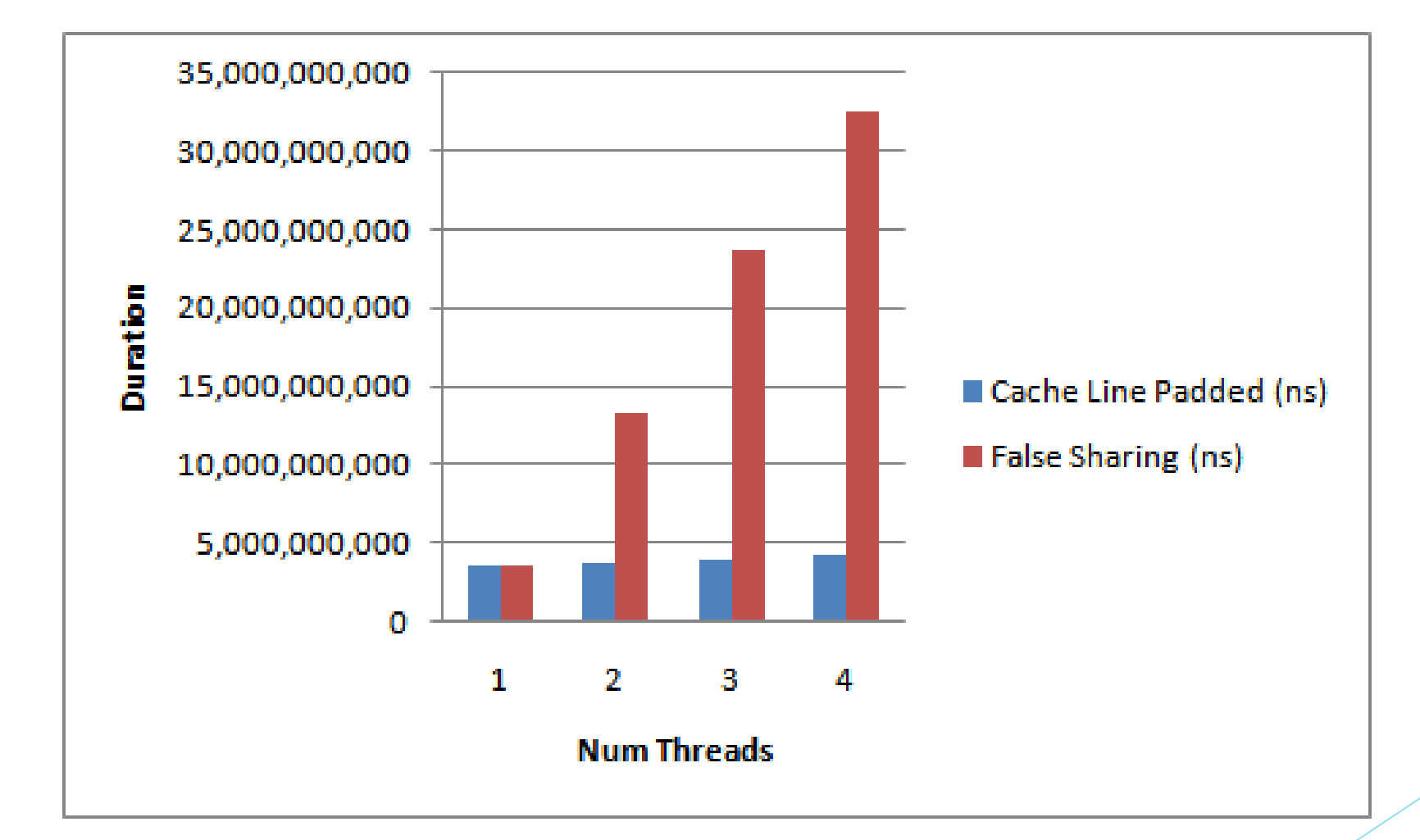

### Warm-Up

- Standardní implementace JVM a CLR používají JIT a run-time optimalizace kódu
- Systémy po startu vykazují sníženou výkonost

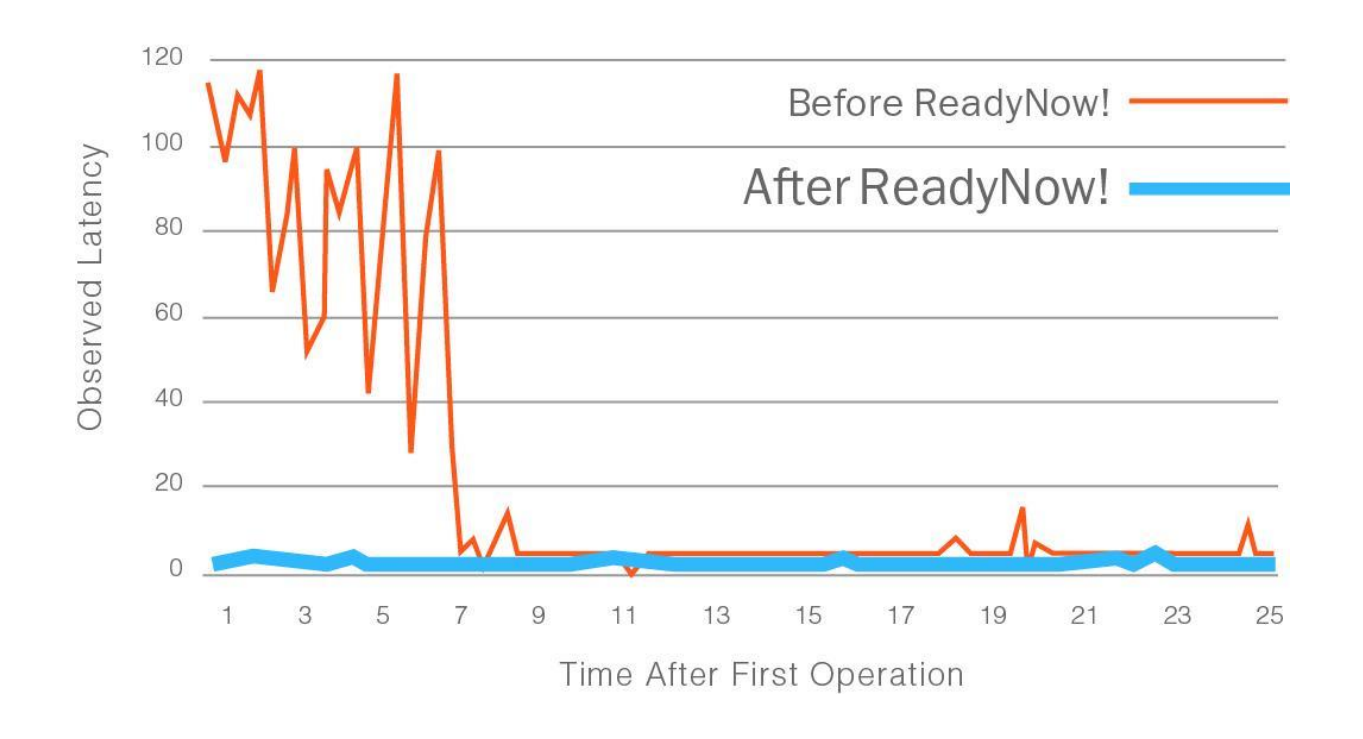

### Výběr vhodného HW

- dostatek jader dodržovat pravidlo "core per application thread" + jádra pro obhospodaření OS
- ideálně 2-socket řešení ... celý OS běží na jednom socketu a aplikace samotná na socketu druhém – viz OS Tunning
- CPU s co nejvyšší nominální + turboboost frekvencí
- CPU s co největší cache
- Dostatek operační paměti
- Oddělené SSD disky pro OS a aplikaci samotnou
- Použití High-performance síťových karet např SolarFlare
	- umožňují preskočení OS Kernelu při zpracování síťového přenosu
- Zajištění, aby sběrnice, ve které je síťová karta byla na stejném NUMA node jako Socket, který bude přiřazen dané aplikaci

### OS Tunning

- Pro docílení nejvyššího a především stabilního výkonu je nezbytné se při nasazování systému zaměřit také na samotný operační systém
- Často se jedná o několikadenní proces, který je závislý na použitém HW a OS, tudíž neexistuje jednoznačný a všudefungující postup
- Izolování jader pro danou aplikaci ... taskset, isolcpu, numactl
- Zakázání IRQ přerušení na jádrech, na kterých beží aplikace ... irqbalance
- Zajištění, že všechny systemové procesy a služby běží na jádrech, na kterých neběží aplikace samotná
- Priřazení jednotlivých aplikačních vláken daným jádrum ... zachování pravidla "thread per core" – taskset nebo Java-Thread-Affinity knihovna
- Správné nastavení kernel parametrů vm.min\_free\_kbytes, vm.swappiness, transparent huge pages a další
- Diagnostika jitteru: jHiccup (Azul), sysjitter (SolarFlare)

### OS Tunning příklad – CPU affinity

▶ Posílání multicast zpráv přes "dummy" interface - zajistí, že samotná síť nebude ovlivňovat výsledky

```
 Sender:
```

```
public static void main(final String[] args) throws Exception {
    final byte[] buffer = ("This is a string with sufficient"
           + " data to test a packet sending").getBytes("ASCII");
    // Create socket and packet objects
    final Thread t = new Thread(new MultiCastSender());
    t.start():
    while (messageCounter++ < count)packet.setData(buffer);
                                               public void run() \{while (!Thread.currentThread().isInterrupted()) {
       sendSocket.send(packet);
                                                       try \{Thread.sleep(1000L);
    sendSocket.close();
   t.interrupt();
                                                      } catch (InterruptedException ex) {
    t.join();
                                                           break;
                                                      final long newTimestamp = System.currentTimeMillis();
                                                      final long duration = newTimestemp - lastTimestemp;final long newMessageCounter = messageCounter;
                                                      final long numberOfMessages = newMessageCounter - LastMessageCounter;
                                                      System.out.format("Sent %d messages in %dms\n",
                                                              Long.valueOf(numberOfMessages), Long.valueOf(duration));
                                                       LastTime stamp = newTime stamp;LastMessageCounter = newMessageCounter;
                                               ₹
```
### OS Tunning příklad – CPU affinity

Receiver:

public static void main(final String[] args) throws Exception {

```
final int multiCastPort = 4447;
                                       final String address = args[0];
                                       final NetworkInterface networkInterface = NetworkInterface
                                                .getByName(args[1]);final MulticastSocket receiveSocket = new MulticastSocket(multiCastPort);
                                       final SocketAddress socketAddress = new InetSocketAddress(address, multiCastPort);
                                       receiveSocket.joinGroup(socketAddress, networkInterface);
                                       final byte[] buffer = new byte[BUFFER SIZE];
                                       final DatagramPacket packet = new DatagramPacket(buffer, BUFFER SIZE);
                                       new Thread(new MultiCastReceiver()).start();
                                       while (true) \{packet.setLength(BUFFER SIZE);
                                           receiveSocket.receive(packet);
                                           ++messageCounter;
public void run() {
   while (true) \{try \{Thread.sleep(1000L);
       } catch (InterruptedException ex) {
            break;
       final long newTimestamp = System.currentTimeMillis();
       final long duration = newTimestamp - LastTimestamp;
       final long newMessageCounter = messageCounter;
       final long numberOfMessages = newMessageCounter
                - lastMessageCounter;
       System.out.format("Received %d messages in %dms\n",
                Long.valueOf(numberOfMessages), Long.valueOf(duration));
        LastTime stamp = newTime stamp;LastMessageCounter = newMessageCounter;
```
## OS Tunning příklad – výsledky

- **Spuštění bez použití CPU affinity:** 
	- ▶ java MultiCastReceiver 230.0.0.1 dummy
	- ▶ java MultiCastSender 230.0.0.1 dummy 20000000
- **Spuštění s použitím CPU affinity:** 
	- taskset -c 2 java MultiCastReceiver 230.0.0.1 dummy
	- taskset -c 4 java MultiCastSender 230.0.0.1 dummy 20000000

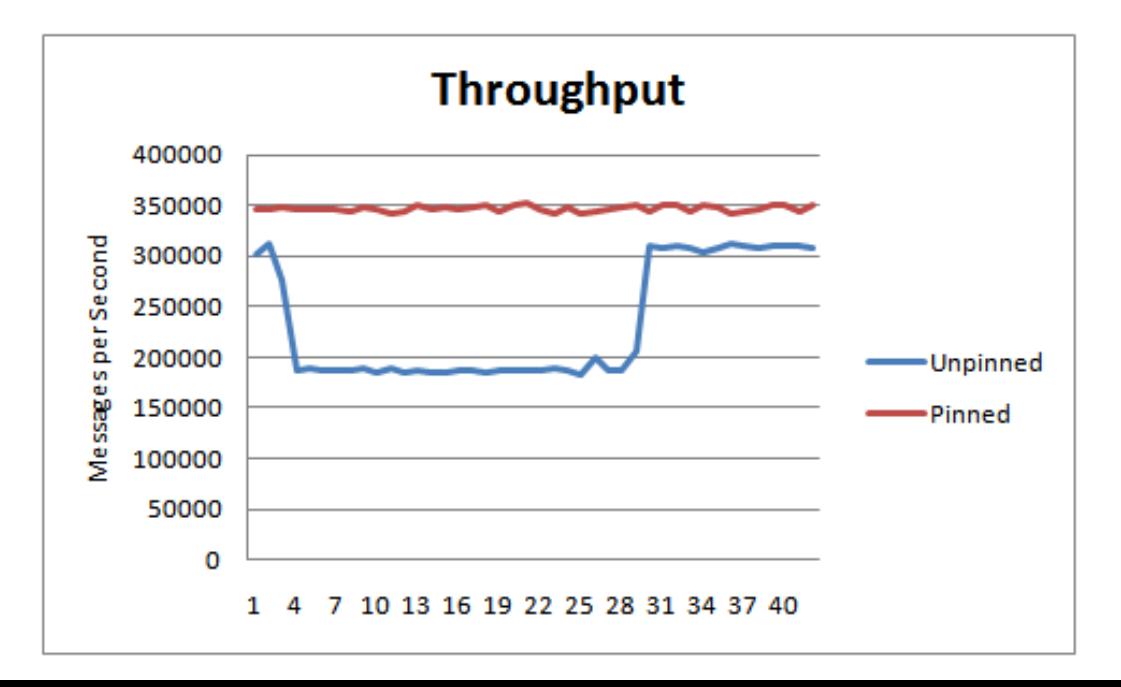

### DET Hub

- Univerzální obchodovací systém
- **Umožňuje propojit libovolný počet** systémů, které komunikují různými protokoly
- Jádro systému nezávislé na protokolu
- Uživatel nastavuje pravidla pro zpracování zpráv

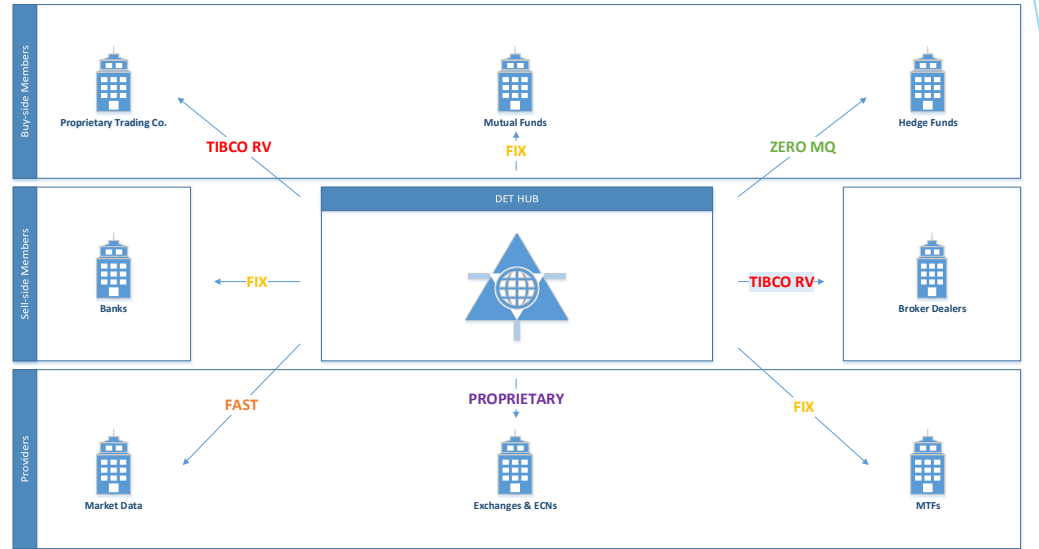

## DET Hub - Výkon

- **Žádné zámky**
- Jádro systému nealokuje žádnou paměť na heapu
	- Nedochází k GC
	- $\blacktriangleright$  Stabilní latence
- **Speciální reprezentace zpráv v** souvislých blocích paměti
- **Unikátní persistenční vrstva**

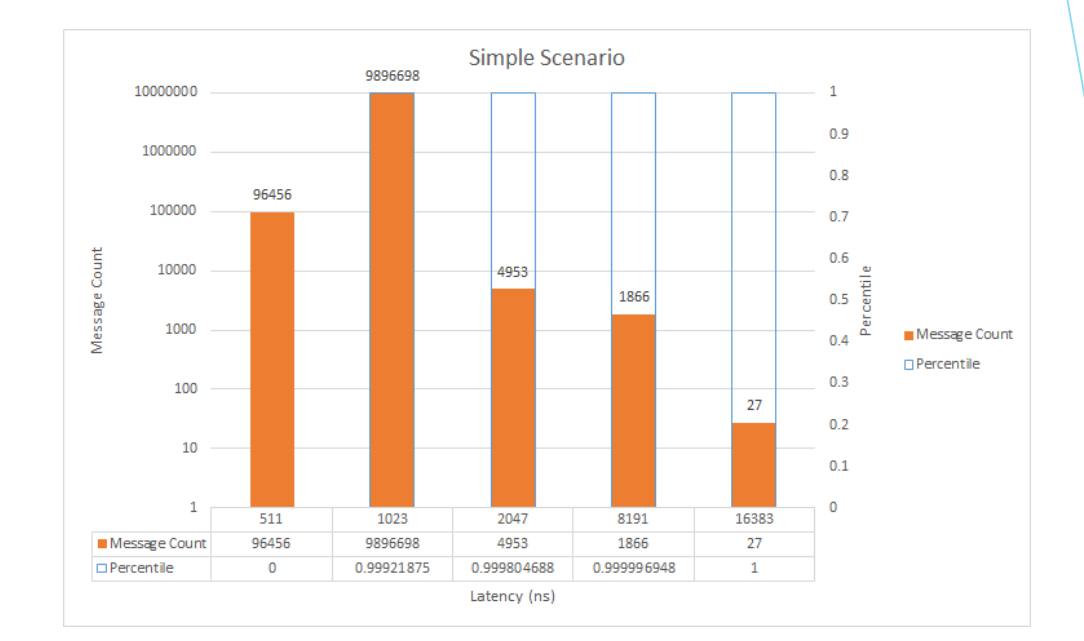

### Situace na trhu práce

- Česká Republika
	- poměrně málo rozšířený obor
	- málo firem, kde je možné získat potřebné zkušenosti před odchodem do zahraničí
- Zahraničí
	- velmi vysoká poptávka, předevsím ve světových finančních centrech jako jsou Londýn, New York, Singapore, Tokyo a další
	- nadprůměrné finanční ohodnocení např v Londýně se standardní plat contractora (75% trhu) pohybuje mezi 450 až 800 liber na den
- MFF poskytuje ideální soubor základních znalostí potřebných pro prosazení se v daném oboru

### **Odkazy**

- [mechanical-sympathy.blogspot.com/](http://mechanical-sympathy.blogspot.cz/)
- [lmax-exchange.github.io/disruptor/](http://www.lmax-exchange.github.io/disruptor/)
- ▶ [www.akka.io](http://www.akka.io/)
- [www.azulsystems.com](http://www.azulsystems.com/)
- [www.oracle.com/technetwork/java/javase/gc-tuning-6-140523.html](http://www.oracle.com/technetwork/java/javase/gc-tuning-6-140523.html)

### Kontakt

▶ [info@det-tech.com](mailto:info@det-tech.com)